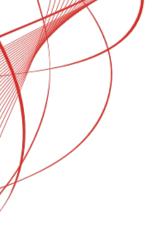

# How to do Continuous Delivery with Jenkins Pipeline, Docker and Kubernetes

James Strachan

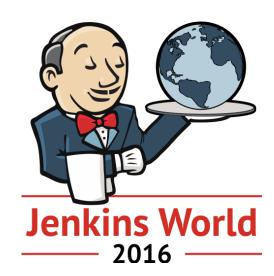

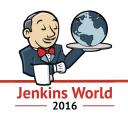

# How to do Continuous Delivery with Jenkins Pipeline, Docker and Kubernetes

James Strachan

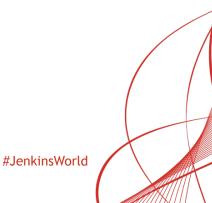

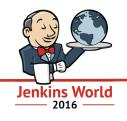

# Software is eating the world Marc Andreessen - 2011

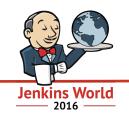

# It is not necessary to change. Survival is not mandatory. W. Edwards Deming

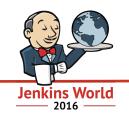

creating value through software is all about speed, iteration and Continuous Improvement

#### **Continuous Assessment**

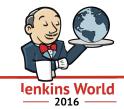

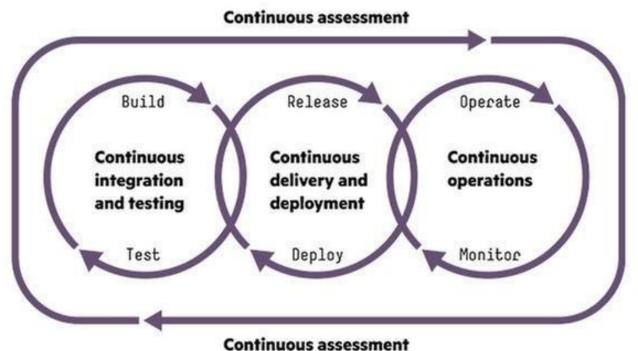

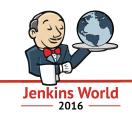

# Continuous Delivery of Containerised Microservices

#### microservices, microservices, ...

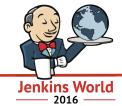

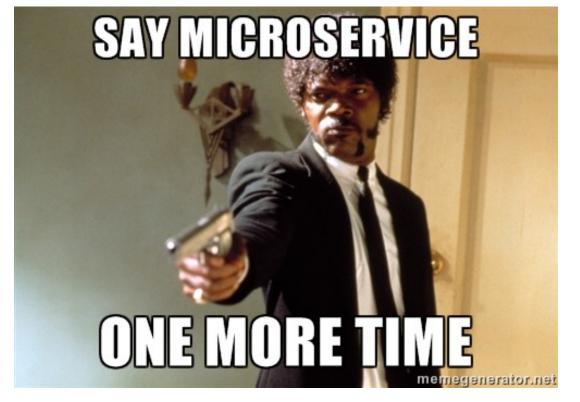

#### microservices are a way to develop software faster

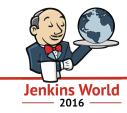

- split monoliths into smaller microservices which release independently
- have small teams which look after the entire lifecycle of each microservice

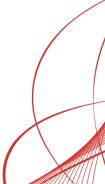

#### Jenkins Pipeline rocks for Continuous Delivery!

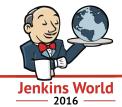

• Isn't my Jenkins server enough?

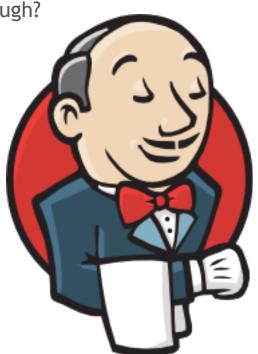

#### challenges of microservices

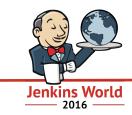

- lots of independent teams each want their own:
  - Jenkins server with their own pipelines
  - environments (Dev, Test, Staging, Production) to test/deploy in
  - resources (compute, network, storage)
- automation as lots of microservices
  - creation of projects, CD Pipelines, environments, releases etc!

#### we need a microservices platform!

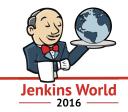

- easy for independent teams to create, develop, manage microservices
- self service for speed

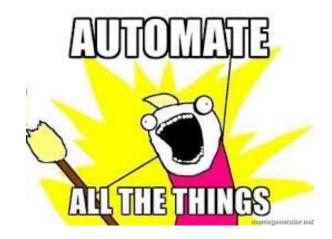

## fabric8 microservices platform

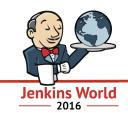

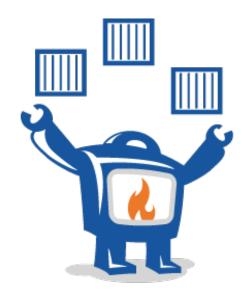

https://fabric8.io/

#### fabric8 features

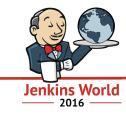

- Create wizards to create microservices
- Build packaging into immutable container images
- Release rolling upgrades across different environments
- Runtime service discovery, elastic scaling, failover, load balancing
- Manage centralise logs, metrics, alerts, tracing, circuit breakers
- Feedback dashboards and metrics to get feedback!
- Platform on premise, public or hybrid cloud

## fabric8 stands on the shoulders of giants

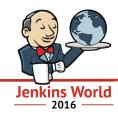

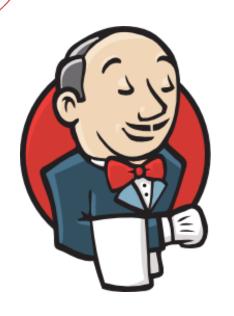

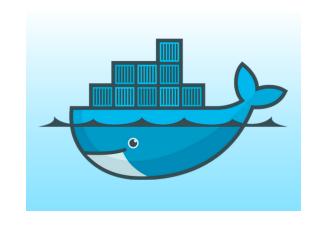

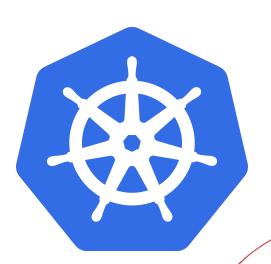

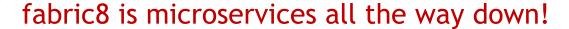

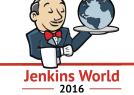

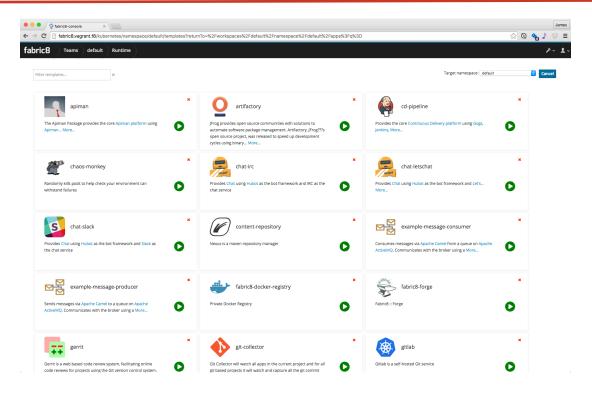

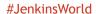

#### lets fabric8 microservices!!!!

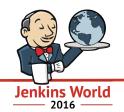

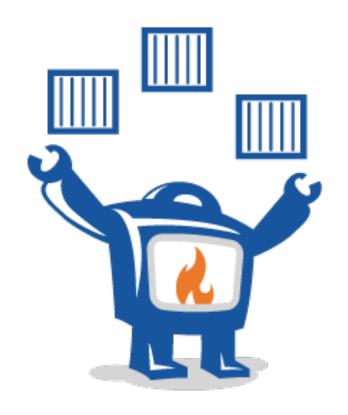

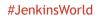

#### get started with fabric8 on your laptop!

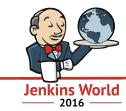

- download gofabric8 binary:
  - <a href="https://github.com/fabric8io/gofabric8/releases">https://github.com/fabric8io/gofabric8/releases</a>
- run this command:
  - gofabric8 start

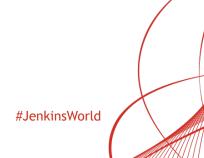

#### get started with fabric8 on multi-node cluster

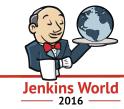

- create a kubernetes cluster:
  - Google cloud
    - https://cloud.google.com/container-engine/
  - Amazon, Azure, DigitalOcean etc:
    - https://stackpoint.io/
  - on premise:
    - http://kubernetes.io/docs/getting-started-guides/scratch/
- or create an OpenShift cluster:
  - https://www.openshift.com/
- then deploy fabric8 on the cluster: gofabric8 deploy

#### local Java development (pre-commit) with Maven

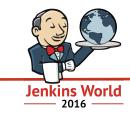

- fabric8 maven plugin: <a href="https://maven.fabric8.io/">https://maven.fabric8.io/</a>
- setup your existing maven project for kubernetes: mvn io.fabric8:fabric8-maven-plugin:3.1.42:setup
- create a local cluster for development:
   mvn fabric8:cluster-start
- build and deploy your project into kubernetes:
   mvn fabric8:run

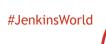

## fabric8 stands on the shoulders of giants

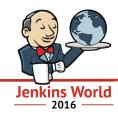

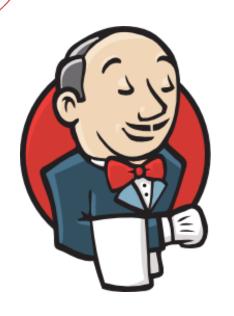

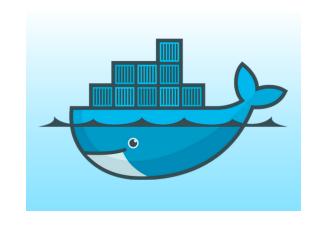

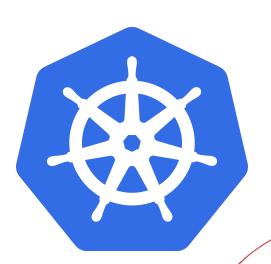

#### architecture

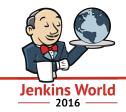

- Jenkins for Pipelines
- Docker for packaging software as immutable images that are easy to run anywhere
- Kubernetes for orchestrating containers
  - keep containers running across a number of machines
  - deal with software, hardware and network failures
  - scales elastically
- Each team gets their own
  - Dev / Test / Staging / Production environments
    - each one is a separate kubernetes namespace
  - Jenkins master
  - Team dashboard, metrics, git repos etc

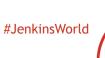

#### lessons learnt with Jenkins Pipelines for microservices...

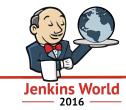

- prefer docker images to 'Jenkins tools'
  - its nicer to specify docker image + versions of tools inside Jenkinsfile!
    - works today with kubernetes-pipeline-plugin
    - coming soon in the new kubernetes plugin
  - mount secrets into build containers via kubernetes Secrets
  - copy the Jenkinsfile into each microservice git repo
- Jenkins master per team helps you go faster
  - teams can then configure their own Jenkins version, plugins and pipeline library
- use a library of Jenkinsfiles
  - most microservices of the same tech stack need very similar pipelines
  - then reuse common DSL / functions via plugins or shared library
- Jenkins Pipelines are awesome!!! :)

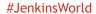

## more giants...

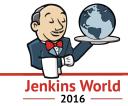

#### Development

| 0    | Spring Boot  | Spring based microservices                                | *    | WildFly Swarm | JavaEE based microservices                                                  |
|------|--------------|-----------------------------------------------------------|------|---------------|-----------------------------------------------------------------------------|
|      | Spring Cloud | Kubernetes integration with Spring Cloud                  | FLIX | Kubeflix      | Kubernetes integration with Netflix OSS like<br>Hystrix, Ribbon and Turbine |
| f(x) | Funktion     | lambda style event based programming model for Kubernetes |      |               |                                                                             |

#### Continuous Improvement

|   | Developer     | Developer Console to help you create, build,<br>manage microservices with deep visualisation<br>into projects, apps and environments |          | Chaos Monkey | Randomly kills pods to help check your environment can withstand failures   |
|---|---------------|----------------------------------------------------------------------------------------------------|----------|--------------|-----------------------------------------------------------------------------|
| * | Elasticsearch | Elasticsearch is a distributed fault tolerant scalable search engine for logs, events and documents                                  | <b>(</b> | Prometheus   | Service monitoring, metrics and alerting system with a time series database |
|   | Kibana        | Lets you view, filter and search all logs and events that have been written to Elasticsearch.                                        | Ø        | Grafana      | Rich metrics dashboard and graph editor for<br>Prometheus and InfluxDB      |

#### Social

| Slack Public hosted chat service | let's Let's Chat | Open source on premise chat service |
|----------------------------------|------------------|-------------------------------------|
|----------------------------------|------------------|-------------------------------------|

# and more giants!...

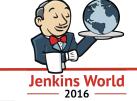

| Systems | Avail | labi | lity |
|---------|-------|------|------|
|---------|-------|------|------|

| - | Docker    | Linux container API, runtime, tooling and image registry         | * | Kubernetes | Container orchestration                                                                              |
|---|-----------|------------------------------------------------------------------|---|------------|----------------------------------------------------------------------------------------------------|
| S | OpenShift | A PaaS (Platform As A Service) based on<br>Docker and Kubernetes |   | Kansible   | orchestrate operating system processes on<br>Windows or Unix like Docker containers using<br>Ansible |

#### Automation

|                                                                                                    | Jenkins     | Continuous Integration and Continuous<br>Delivery using reusable Jenkins Workflows          |    | Nexus      | Maven repository manager for Canary and<br>Promoted releases along with a mirror of<br>central maven repositories |
|----------------------------------------------------------------------------------------------------|-------------|---------------------------------------------------------------------------------------------|----|------------|----------------------------------------------------------------------------------------------------|
| dian .                                                                                                    | Hubot       | Chat bot with gateways to various chat services like Slack, Let's Chat, IRC and many others | O. | Arquillian | System testing of Docker containers and<br>Kubernetes resources in JUnit and Jenkins                              |
| THE STATE OF THE STATE OF THE S | JBoss Forge | A Java toolbox to help create apps faster                                                   |    |            |                                                                                                    |

#### Transparency

| Gerrit | Code review of changes                                        | Gogs | On premise git repository hosting |
|--------|---------------------------------------------------------------|------|-----------------------------------|
| Taiga  | Project Management Tool (i.e. issue tracker and kanban board) |      |                                   |

## grafana dashboards for metrics - prometheus back end

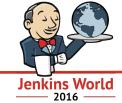

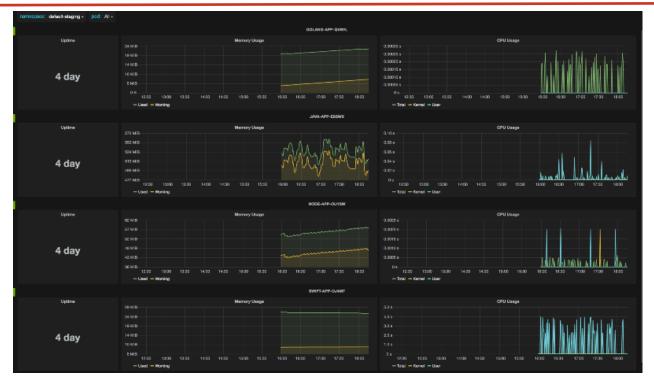

#### ChatOps via hubot for IRC, Slack, LetsChat, HipChat etc

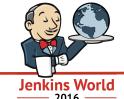

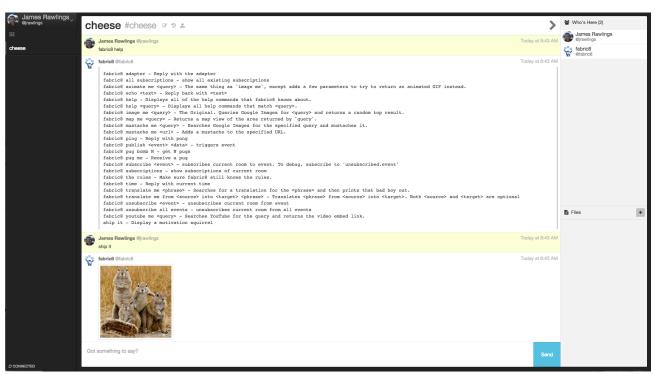

## tracing with zipkin

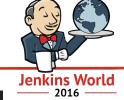

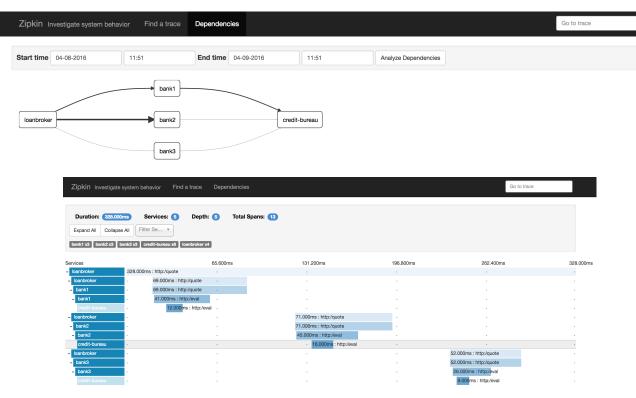

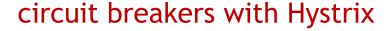

```
Jenkins World
```

```
@RequestMapping("/hello")
@HystrixCommand(fallbackMethod = "helloFallback", commandProperties = {
         @HystrixProperty(name = "execution.isolation.thread.timeoutInMilliseconds", value = "5000")
})
public String hello() {
    return restTemplate.getForObject("http://something/hello", String.class);
}

public String helloFallback() {
    return "Hello Fallback";
}
```

#### Hystrix Stream: http://turbine-server/turbine.stream

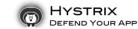

Circuit Sort: Error then Volume | Alphabetical | Volume | Error | Mean | Median | 90 | 99 | 199.5

Success | Short-Circuited | Bad Request | Timeout | Rejected | Failure | Error %

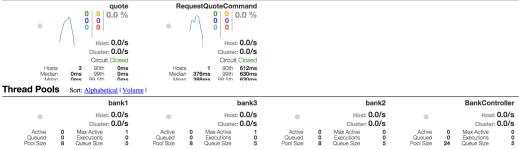

#JenkinsWorld

## testing

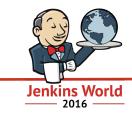

```
@RunWith(Arquillian.class)
public class KubernetesIntegrationKT {

    @ArquillianResource
    KubernetesClient client;

    @Test
    public void testAppProvisionsRunningPods() throws Exception {
        assertThat(client).deployments().pods().isPodReadyForPeriod();
    }
}
```

http://fabric8.io/guide/testing.html

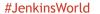

#### conclusions

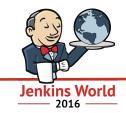

- Jenkings Pipelines rock for Continuous Delivery
  - you all knew that right?:)
- Kubernetes is an ideal platform for CD, containers and microservices
  - https://kubernetes.io/
- Fabric8 an awesome open source microservices platform based on:
  - Jenkins, Docker, Kubernetes (and lots more great OSS)!
  - https://fabric8.io/
- need help? join the fabric8 community:
  - https://fabric8.io/community/
  - or I'm @jstrachan on twitter thanks for listening!!!

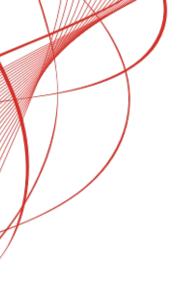

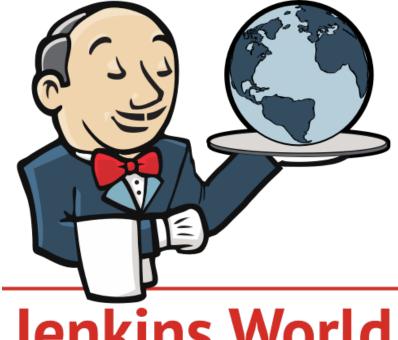

Jenkins World 2016